## Cheatography

## CMake Cheat Sheet by [p.r.thompson](http://www.cheatography.com/p-r-thompson/) via [cheatography.com/12800/cs/1422/](http://www.cheatography.com/p-r-thompson/cheat-sheets/cmake)

## **if command**

if(expression) endif()

if(expression) else() endif()

if(expression) else() elseif(expression2) endif()

True = 1, ON, YES, TRUE, Y, or a non-zero number.

False = 0, OFF, NO, FALSE, N, IGNORE, "", or ends in the suffix '-NOTFOUND'.

if(NOT expression)

if(<expr1> AND <expr2>)

if(<expr1> OR <expr2>)

if(TARGET target-name) True if the given name is an existing target, built or imported.

if(EXISTS full-path-file-name) if(EXISTS fullpath-directory-name)

if(IS\_DIRECTORY directory-name)

if(IS\_ABSOLUTE path)

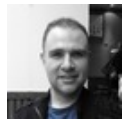

## By **p.r.thompson** [cheatography.com/p-r-](http://www.cheatography.com/p-r-thompson/)

thompson/

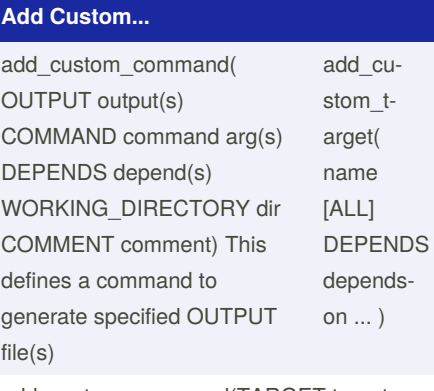

add\_custom\_command(TARGET target PRE\_BUILD | PRE\_LINK | POST\_BUILD COMMAND command arg(s) WORKIN‐ G\_DIRECTORY dir COMMENT comment )

Not published yet. Last updated 12th May, 2016. Page 1 of 1.

Sponsored by **Readable.com** Measure your website readability! <https://readable.com>